## **家長在家管理子女iPad使用時間的技巧**

**學校向來重視教導學生資訊素養,在推行BYOD計劃 時,為學校、家長及學生訂立「使用流動裝置進行 學習協議」(AUP),使學生更有成效及正確地使用流 動裝置。與此同時,我們也提供一系列工具,協助 有需要的家長在家管理子的平板電腦。**

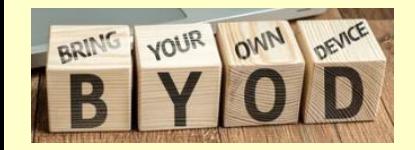

## **設定學生iPad的螢幕使用時間的密碼 設定**➔**螢幕使用時間**➔**使用螢幕使用時間的密碼**

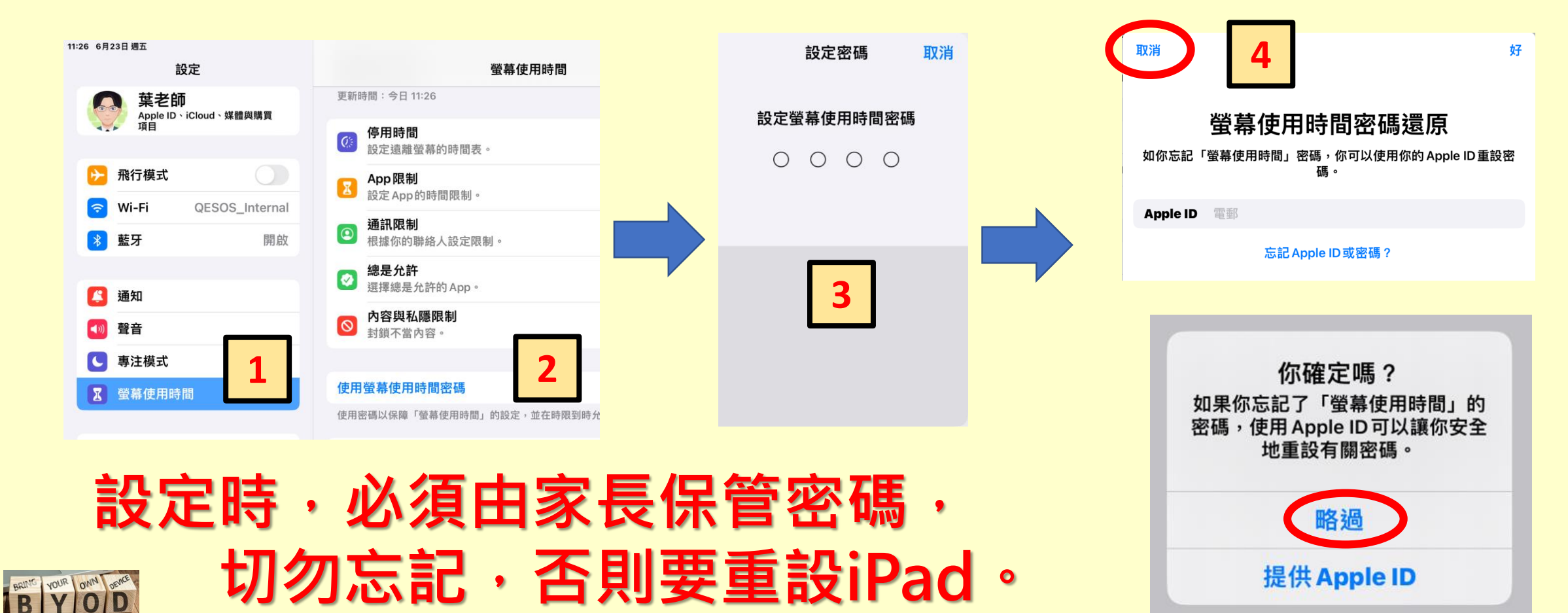

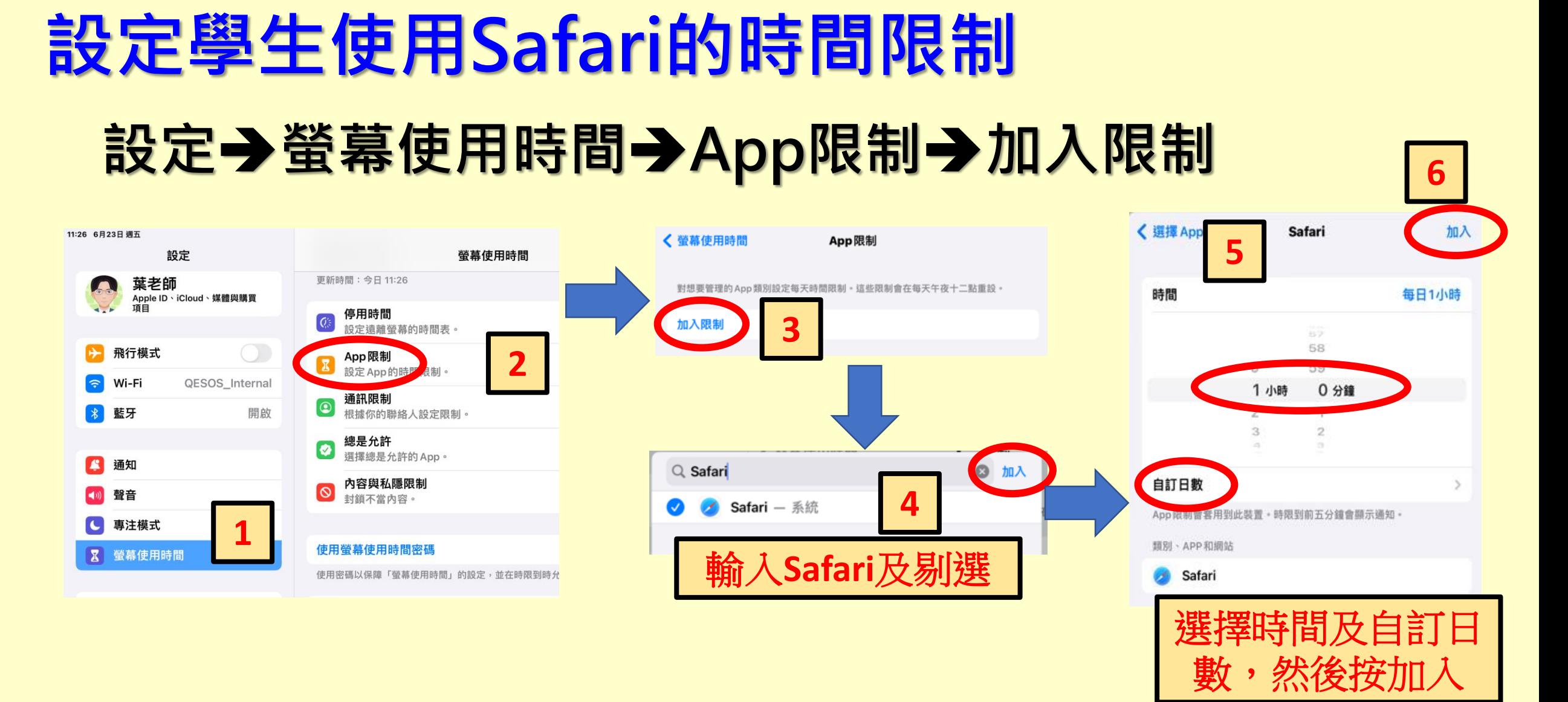

## **App可包括Google Chrome、Youtube、Zoom等.** B YOUR ONN DEVEL

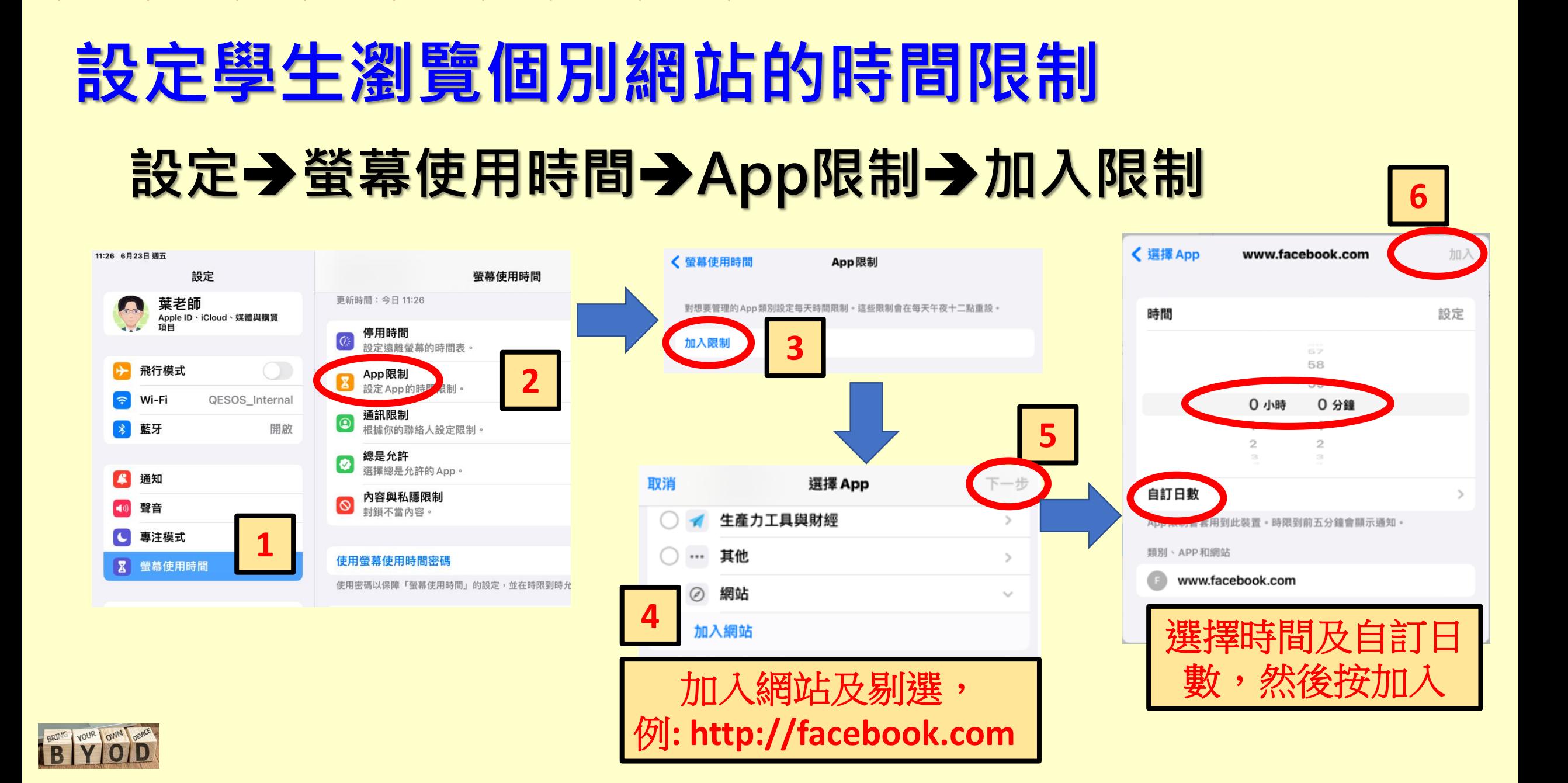